# **Introduction to JavaScript**

#### **CSE 190 M (Web Programming) Spring 2008 University of Washington**

**Reading: Chapter 3 sections 3.2 - 3.3**

Except where otherwise noted, the contents of this presentation are © Copyright 2008 Marty Stepp and Jessica Miller and are licensed under the Creative Commons Attribution 2.5 License.

Special thanks to Hélène Martin for creating the 2007 version of these slides and presenting this material to the students.

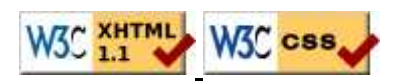

# **What is JavaScript?**

- a lightweight programming language (scripting)
- used to make web pages interactive
	- insert dynamic text into HTML (ex: user name)
	- react to events (ex: page load user click)
	- get information about a user's computer (ex: browser type)
	- perform calculations on user's computer (ex: form validation)
- a web standard (but not supported identically by all browsers)
- NOT related to Java other than by name and some syntactic similarities

#### **Differences between JavaScript and Java**

- **interpreted**, not compiled
- more relaxed syntax and rules
	- fewer and "looser" data types
	- variables don't need to be declared
	- errors often silent (few exceptions)
- key construct is the **function** rather than the class
	- (more procedural less object-oriented)
- contained within a web page and integrates with its HTML/CSS content

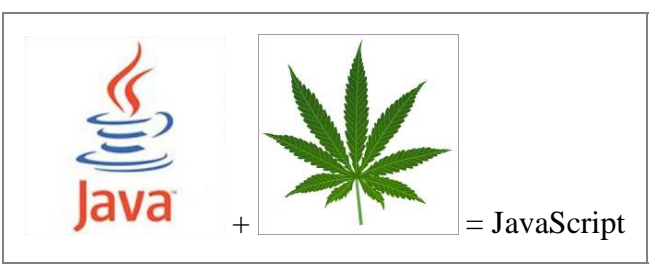

# **Linking to a JavaScript file (example)**

<script src="filename" type="text/javascript"></script>

**HTML** 

<script src="example.js" type="text/javascript"></script>

- should be placed in XHTML page's head
- script code is stored in a separate . js file

### **Popup boxes**

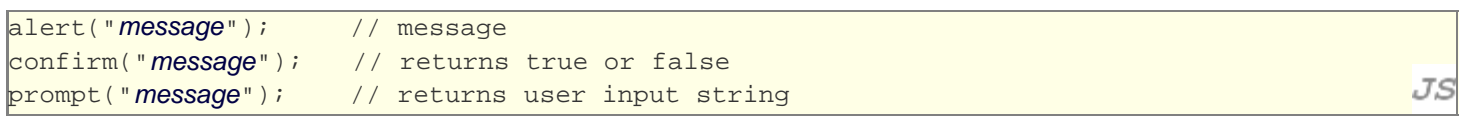

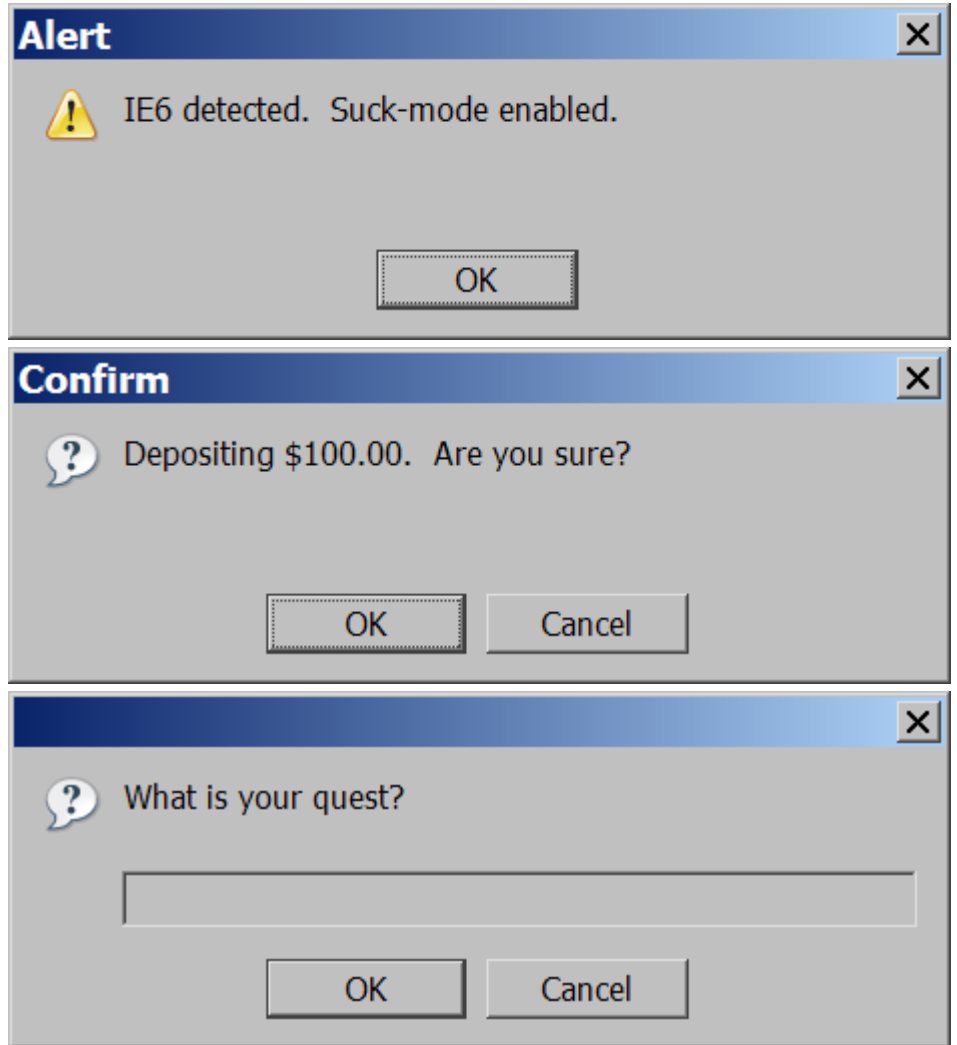

## **JavaScript keywords**

abstract boolean break byte case catch char class const continue debugger default delete do double else enum export extends false final finally float for function goto if implements import in instanceof int interface long native new null package private protected public return short static super switch synchronized this throw throws transient true try typeof var void volatile while with

new ones we'll use most: var, function

# **Variables and types**

var name = expression;

```
var clientName = "Connie Client";
var age = 32ivar weight = 137.4;
```
- declaring variables:
	- explicitly, by var keyword (case sensitive)
	- implicitly, by assignment (give it a value, and it exists!)
- types: not specified, but JS does have types ("loosely typed")
	- common types: Number, Boolean, String, Null, Undefined
	- can find out a variable's type by calling typeof

#### **Number type**

```
var enrollment = 99;
var median142Grade = 2.8;
```
- integers and real numbers are the same type (no int vs. double)
- converting a String into a Number

```
var name = parseInt("String");
var name = parseFloat("String");
```
- parseInt("123hello") returns 123
- parseInt("booyah") returns NaN (not a number)

#### **Operators and expressions**

#### $var \text{ credits} = 5 + 4 + (2 * 3)i$

- operators:
	- + \* / % ++ -- = += -= \*= /= %=
	- $>$  < > = <  $\&\&$  || ! == ! = === != =
		- $\bullet$  == just checks value ("5.0" == 5 is true)
		- $\bullet$  === also checks type ("5" === 5 is false)
- similar precedence to Java
- many operators auto-convert: "2" \* 3 is 6, 5 < "7" is true

#### **Comments (same as Java)**

#### **// single-line comment**

- **/\* multi-line comment \*/**
	- identical to Java's comment syntax
	- recall: 3 comment syntaxes
		- XHTML:  $\bullet$  <!-- comment -->
		- CSS/JS:  $\bullet$  /\* comment \*/
		- JS: • // comment

.TS

JS

JS

.T.S

#### **for loop (same as Java)**

```
for (initialization; condition; update) {
   statements;
}
```
var sum  $= 0;$ for (var i = 0; i < 100; i++) { sum  $+=$  i; **}**

- performs a cumulative sum
- minor difference: variables declared still exist after the loop
	- in JS, there is only global scope and function scope

#### **String type**

```
var s = "Connie Client";
var fName = s.substring(0, s.indexOf(" ")); // "Connie"
var len = s.length; // 13
```
methods: charAt, indexOf, lastIndexOf, replace, split, substring, toLowerCase, toUpperCase

JS

JS

- charAt returns a one-letter String (there is no char type)
- length property (not a method as in Java)
- Strings can be specified with " " or ' ' (useful later)

#### **More about String**

- escape sequences behave as in Java
	- $\bullet \backslash' \setminus'' \setminus \& \setminus n \setminus t \setminus \setminus$
- converting a number to a String
	- $\bullet$  var s1 = String(myNum);
	- $\bullet$  var s2 = count + " bananas, ah ah ah!";
- accessing the letters of a String
	- $\bullet$  var firstLetter =  $s[0]$ ;
	- $\bullet$  var lastLetter = s.charAt(s.length 1);
	- $\bullet$  (indexing using array-like syntax doesn't work in IE6)

### **Math object**

```
var rand1to10 = Math.floor(Math.random() * 10 + 1);
var three = Math.floor(Math.PI);
```
- methods: abs, ceil, cos, floor, log, max, min, pow, random, round, sin, sqrt, tan
- properties: E, PI

#### **if/else statement (same as Java)**

if (condition) statements; else if (condition) { statements; } else { statements; }

- identical structure to Java's if/else statement
- JavaScript allows almost anything as a condition (see next slide)

#### **Boolean type**

var iLike190M = true; var ieIsGood = "IE6" > 0; // false

- any value can be used as a Boolean
	- if (**"Marty is great"**) { // true, of course!
	- "falsey" values: 0, 0.0, NaN, "", null, and undefined
	- "truthy" values: anything else
- converting a value into a Boolean explicitly
	- $\bullet$  var boolValue = Boolean(otherValue);
	- var boolValue = !!(otherValue);

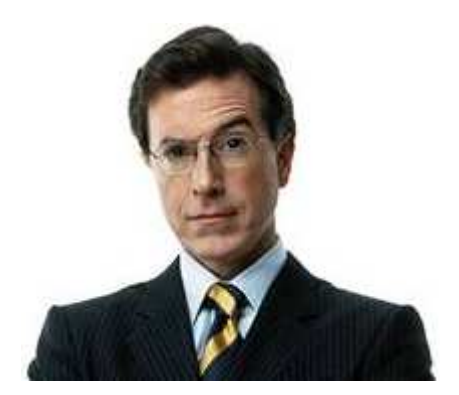

.TS

JS

## **while loop (same as Java)**

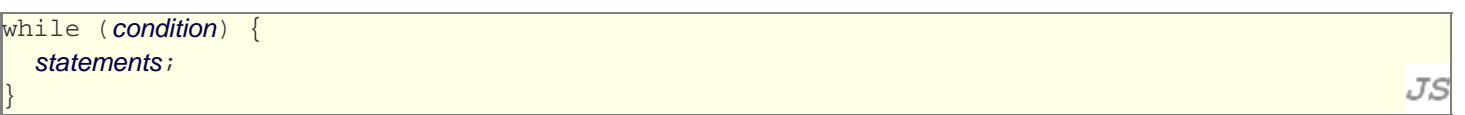

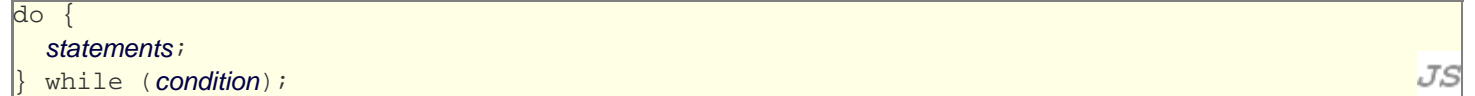

break and continue keywords also behave as in Java

## **Defining functions**

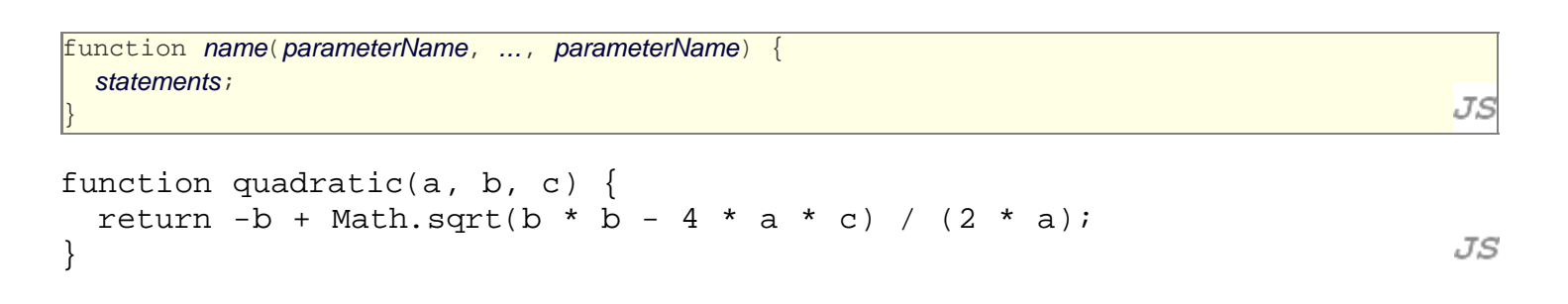

- parameter/return types are not written
	- var is *not* written on parameter declarations
	- functions with no return statement return an undefined value
- any variables declared in the function are local (exist only in that function)

## **Calling functions (same as Java)**

name(parameterValue, ..., parameterValue);

var root = **quadratic(1, -3, 2)**;

JS JS

- if the wrong number of parameters are passed:
	- too many: extra ones are ignored
	- too few: remaining ones get an undefined value

### **Scope: global and local variables**

```
var count = 1;
function f1() { 
  var x = 999;
   count = count * 10;
}
function f2() { count++; }
f2(); // this is "main"
f1();
```
JS

JS

- variable count above is **global** (can be seen by all functions)
- variable x above is **local** (can be seen by only  $f1$ )
- both f1 and f2 can use and modify count (what is its value?)

#### **Special values: undefined and null**

```
var ned = null;
\frac{1}{2} var benson = 9;
// at this point in the code,
// ned is null
// benson is 9
// caroline is undefined
```
- undefined : has not been declared, does not exist
- null : exists, but was specifically assigned a null value
- Why does JavaScript have both of these?

# **Arrays**

```
\sqrt{2} var name = []; \sqrt{2} // empty array
var name = [value, value, ..., value]; // pre-filled
                                                                                       JS
name[index] = value; discussed to the contract of the contract of the contract of the contract of the contract o
var ducks = ["Huey", "Dewey", "Louie"];
var stooges = []; // stooges.length is 0
stooges[0] = "Larry"; // stooges.length is 1
stooges[1] = "Moe"; // stooges.length is 2JS
stooges[9] = "Curly"; // stooges.length is 10
```
- two ways to initialize an array
- length property (grows as needed when elements added)

#### **Array methods**

```
var a = ["Stef", "Amit"]; // Stef, Amit
a.push("Brian"); // Stef, Amit, Brian
a.unshift("Kenneth"); // Kenneth, Stef, Amit, Brian
a.pop(); // Kenneth, Stef, Amit
a.shift(); // Stef, Amit
a.sort(); // Amit, Stef
```
methods: concat, join, pop, push, reverse, shift, slice, sort, splice, toString, unshift

- push and pop add / remove from back
- unshift and shift add / remove from front
- shift and pop return the element that is removed

# **Splitting Strings: split and join**

```
var s = "the quick brown fox";
var a = s.split(" "); // [the,quick,brown,fox]
a.reverse(); \sqrt{2} [fox,brown,quick,the]
s = a.join("!"); // "fox!brown!quick!the"
for (var i = 0; i < a.length; i++) {
  alert(a[i]);
}
```
- split breaks apart a string into an array using a delimiter
- join merges an array of strings into a single string, placing the delimiter between them

# **Common JavaScript errors**

- most common student errors:
	- "My program does nothing." (most errors produce no output)
	- "It just prints undefined." (many typos lead to undefined variables)
- quick debugging tips:
	- Are you sure the browser is even loading your JS file at all? Put an alert at the top of it and make sure it appears.
	- When you change your code, do a **full browser refresh (Shift-Ctrl-R)**
	- Check the bottom-right corner of Firefox for syntax errors.
	- Paste your code into our JSLint tool to find problems.
	- Type some test code into Firebug's console or use a breakpoint.

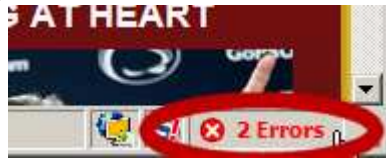

# **Debugging JS code in Firebug**

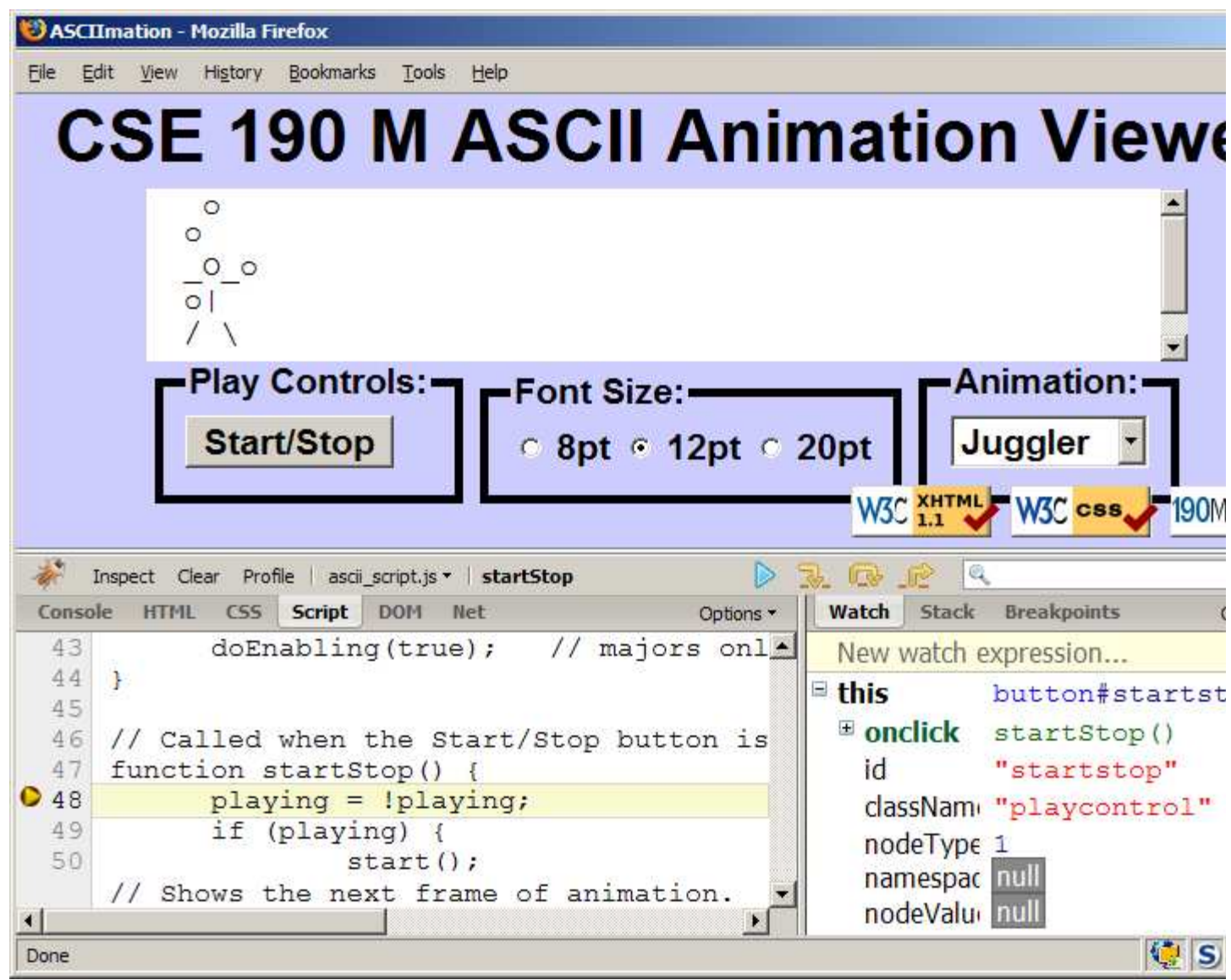

- Firebug JS debugger can set breakpoints, step through code, examine values (Script tab)
- interaction pane for typing in arbitrary JS expressions (Console tab; Watch tab within Script tab)

# **JSLint**

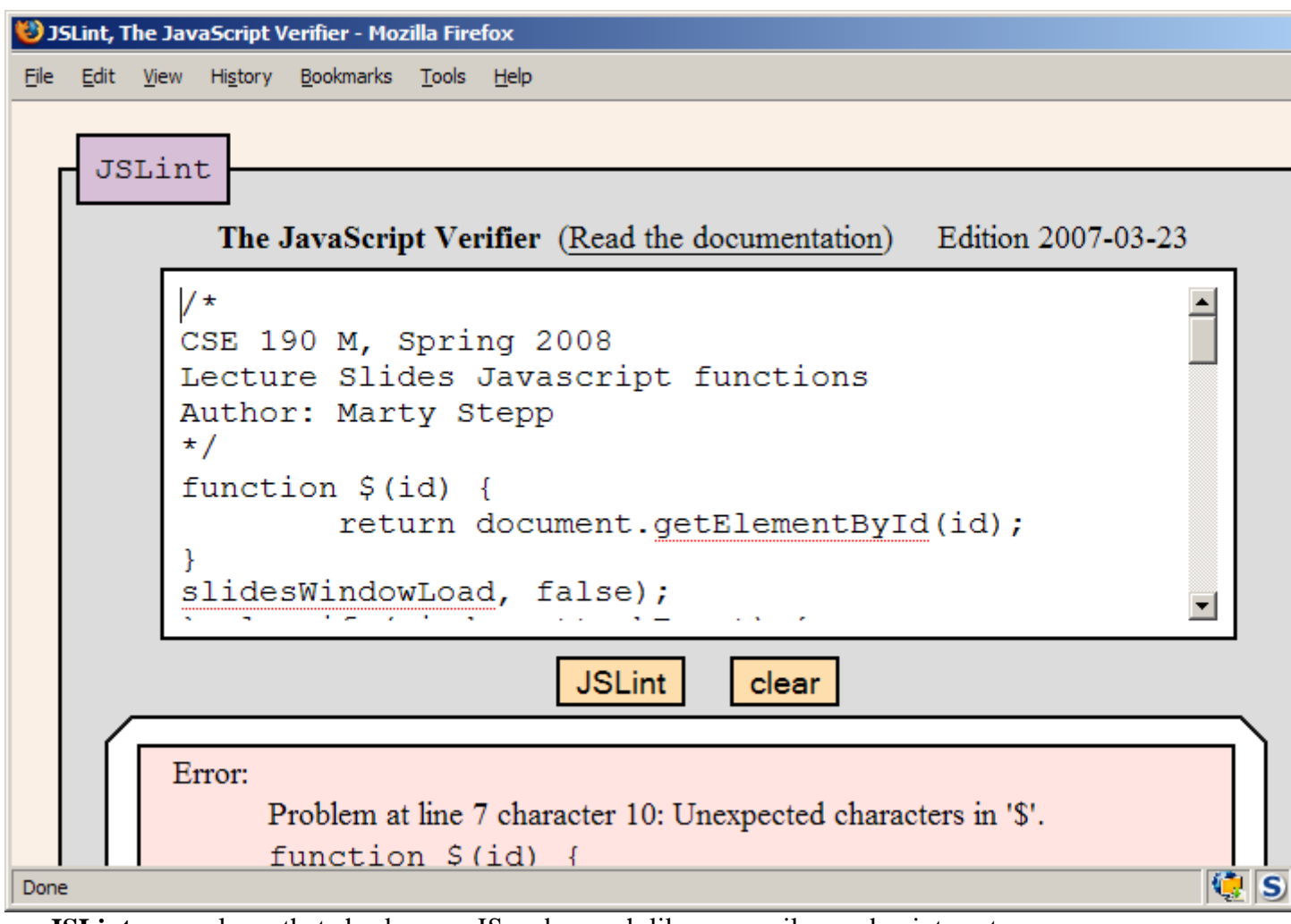

**JSLint**: an analyzer that checks your JS code, much like a compiler, and points out common errors

- Marty's enhanced version
- original version, by Douglas Crockford
- when your JS code doesn't work, paste it into JSLint first to find many common problems